Notes

Notes

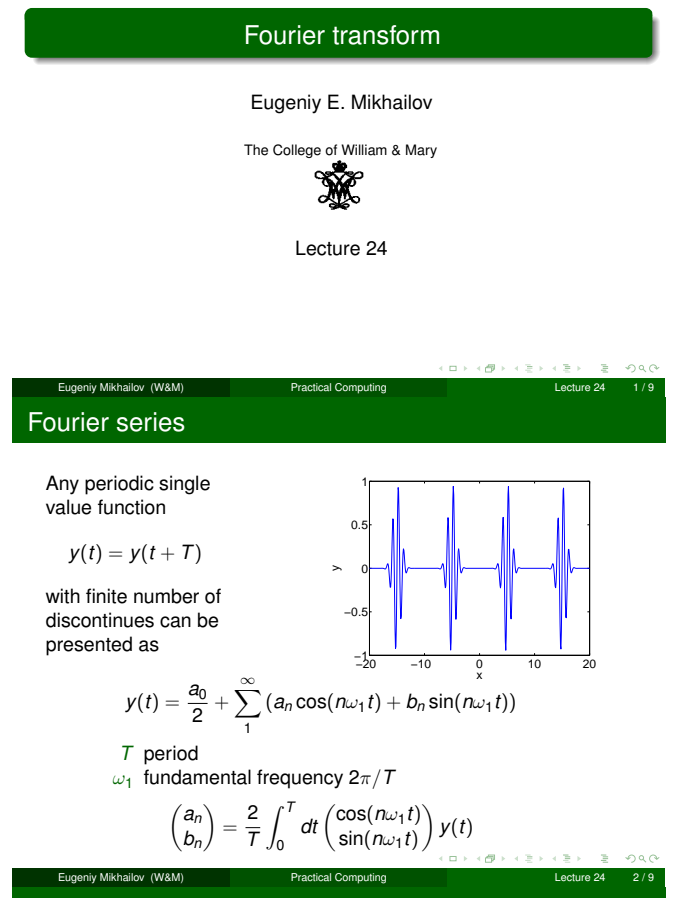

### Fourier series example: |t|

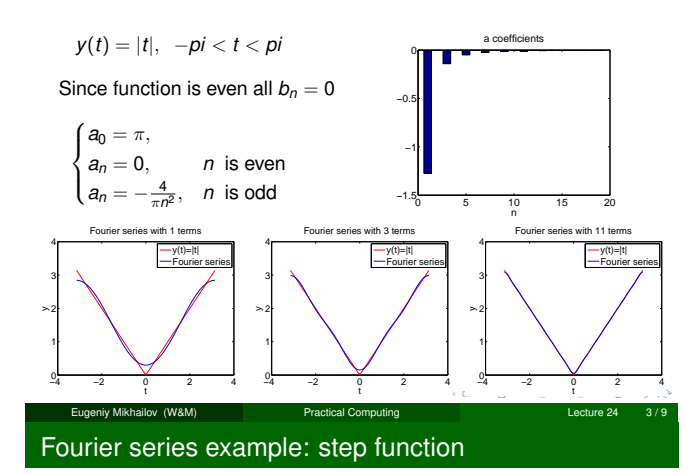

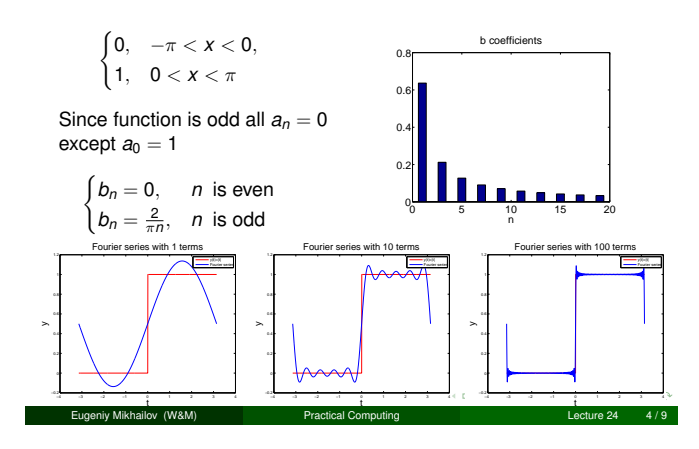

# Notes

#### Notes

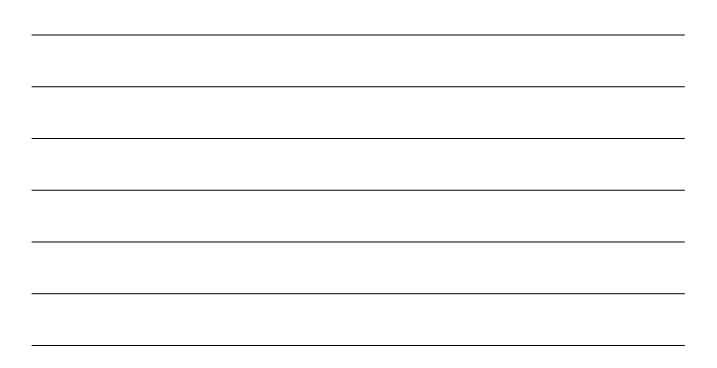

#### Recall that

$$
\exp(i\omega t) = \cos(\omega t) + i\sin(\omega t)
$$

It can be shown that

$$
y(t) = \sum_{n=-\infty}^{\infty} c_n \exp(in\omega_1 t)
$$
  

$$
c_n = \frac{1}{2\pi T} \int_0^T y(t) \exp(-i\omega_1 nt) dt
$$

$$
a_n = c_n + c_{-n}
$$
  

$$
b_n = i(c_n - c_{-n})
$$

ر پی  $\Box$ 

 $200$ 

Eugeniy Mikhailov (W&M) **Practical Computing Lecture 24 5/9** What to do if function is not periodic?

- $\bullet$  *T*  $\rightarrow \infty$
- $\Sigma \rightarrow \int$
- $\bullet$  discrete spectrum  $\rightarrow$  continuous spectrum  $c_n \rightarrow c_\omega$

$$
y(t) = \frac{1}{\sqrt{2\pi T}} \int_{-\infty}^{\infty} c_{\omega} \exp(i\omega t)
$$
  

$$
c_{\omega} = \frac{1}{\sqrt{2\pi T}} \int_{-\infty}^{\infty} y(t) \exp(-i\omega t) dt
$$

Eugeniy Mikhailov (W&M) **Practical Computing Lecture 24 6/9** 

Required:  $\int_{-\infty}^{\infty} dt y(t)$  exist and finite

notice: rescaling of  $c_{\omega}$  compared to  $c_n$  by extra  $\sqrt{2\pi T}$ 

## Discrete Fourier transform (DFT)

Data points are coming from the apparatus, so in reality we cannot have

- **·** infinitively large interval
- infinite amount of points to calculate true integral

Assuming that *<sup>y</sup>*(*t*) has a period *<sup>T</sup>* and we took *<sup>N</sup>* equidistant points such that

$$
h = \frac{T}{N} \text{ sampling rate}
$$
\n
$$
\omega_1 = \frac{2\pi}{T} = \frac{1}{Nh}
$$
\n
$$
t_i = h \times i
$$
\n
$$
y(t_{i+N}) = y(t_i) \text{ periodicity condition}
$$
\n
$$
y_i = y(t_i) \text{ shortcut notation}
$$
\n
$$
y_1, y_2, y_3, \dots, y_N \text{ data set}
$$

We replace integral in Fourier series with the sum

Mikhailov (W&M) Practical Computing DFT

$$
y_k = \frac{1}{N} \sum_{n=0}^{N-1} c_n \exp(i \frac{2\pi (k-1)n}{N})
$$
 inverse Fourier transform  
\n
$$
c_n = \sum_{k=1}^{N} y_k \exp(-i \frac{2\pi (k-1)n}{N})
$$
 Fourier transform  
\n
$$
n = 0, 1, 2, \dots, N-1
$$

Confusion keep increasing: where are the negative coefficients *<sup>c</sup>*−*<sup>n</sup>* ? In DFT they moved to the right end of the *<sup>c</sup><sup>n</sup>* vector :

*c*−*<sup>n</sup>* = *cN*−*<sup>n</sup>*

 $\alpha \mapsto \alpha \# \beta \to \alpha \# \beta$  $200$ Eugeniy Mikhailov (W&M) Practical Computing Lecture 24 8 / 9 Notes

**Notes** 

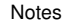

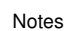

# Fast Fourier transform (FFT)

Notes

Fast numerical realization of DFT is FFT. This is just smart way to do DFT. Matlab has one built in

- $\bullet$  *y* is a matlab vector of data points  $(y_k)$
- $\bullet$  c=fft(y) Fourier transform

 $\bullet$  y=ifft(c) inverse Fourier transform

Notice that  $f f t$  does not normalize by *N* so to get Fourier series  $c_n$ you need to calculate  $fft(y)/N$ .

However  $y = ifft(fft(y))$ 

Notice one more point of confusion: Matlab does not have index=0, so actual  $c_n = c_{\text{math}}(n-1)$ , so  $c_0 = c_{\text{math}}(1)$ 

اب کو کا دیگا دی کا دیگا (Eugeniy Mikhailov (W&M) Practical Computing Lecture 24 9 / 9

Notes

Notes

Notes